# **PROGRAMME GUIDE**

# POST GRADUATE DIPLOMA IN COMPUTER APPLICATION (PGDCA)

\*Scheme of Examination (CBCS/ELECTIVE) \*Detailed Structure of Syllabus

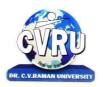

# DR. C.V.RAMAN UNIVERSITY KARGI ROAD, KOTA, BILASPUR, CHATTISGARH(C.G.) PHONE:07753-253737, Fax: 07753-253728 Website:www.cvru.ac.in

# **POST GRADUATE DIPLOMA IN COMPUTER APPLICATION** Duration: 12 Months (1 Year) Eligibility: Graduation

|                 | COURSE STRUCTURE OF PGDCA SEMESTER I st               |                |              |              |                  |              |              |              |   |                     |   |                              |
|-----------------|-------------------------------------------------------|----------------|--------------|--------------|------------------|--------------|--------------|--------------|---|---------------------|---|------------------------------|
| Subject Details |                                                       |                | I            | Main Exar    | minations Sessio |              |              |              |   | Allotted<br>Credits |   |                              |
|                 |                                                       | Tatal          | Ма           | ijor         | Mir              | nor          |              | Min          |   |                     |   |                              |
| Subject Code    | Subject Name                                          | Total<br>Marks | Max<br>Marks | Min<br>Marks | Max<br>Marks     | Min<br>Marks | Max<br>Marks | Min<br>Marks | L | Т                   | Р | Subject wise<br>Distribution |
|                 | Theory Group                                          |                |              |              |                  |              |              |              |   |                     |   |                              |
| 4TPDC-101       | Fundamentals of Computers &<br>Information Technology | 100            | 50           | 17           | 20               | 07           | 30           | 12           | 3 | 2                   | - | 5                            |
| 4TPDC-102       | Windows & MS Office                                   | 100            | 50           | 17           | 20               | 07           | 30           | 12           | 3 | 2                   | - | 5                            |
| 4TPDC-103       | DBMS With MS Access                                   | 100            | 50           | 17           | 20               | 07           | 30           | 12           | 3 | 2                   | - | 5                            |
| 4TPDC-104       | Computer Network & Internet                           | 100            | 50           | 17           | 20               | 07           | 30           | 12           | 3 | 2                   | - | 5                            |
| 4TPDC-105       | Communication Skills &<br>Personality Development     | 100            | 50           | 17           | 20               | 07           | 30           | 12           | 3 | 2                   | - | 5                            |
|                 | Practical Group                                       |                | Ter          | m End Pr     | actical Ex       | am           | La<br>Perfor | ~~           |   |                     |   |                              |
| 4TPDC-102       | Windows & MS Office                                   | 50             | 2            | 5            | 0                | 8            | 25           | 08           | - | -                   | 1 | 1                            |
| 4TPDC-103       | DBMS With MS Access                                   | 50             | 2            | 5            | 0                | 8            | 25           | 08           | - | -                   | 1 | 1                            |
|                 | Grand Total                                           | 600            |              |              |                  |              |              |              |   |                     |   | 27                           |

Minimum Passing Marks are equivalent toGradeD

L- Lectures T- Tutorials P- Practical

Major- Term End Theory Exam/ Practical Exam

Minor- Pre University Test

Sessional weightage – Attendance 50%, Three Class Tests/Assignments 50%

# POST GRADUATE DIPLOMA IN COMPUTER APPLICATION Duration: 12 Months (1 Year) Eligibility: Graduation

|              |                                                        | 001020 |              |              |              | EMESTE       |          |         |   | Credi  | F | Allotted     |
|--------------|--------------------------------------------------------|--------|--------------|--------------|--------------|--------------|----------|---------|---|--------|---|--------------|
|              | Subject Details                                        |        | Μ            | lain Exar    | nination     | S            | Sessio   | nal***  |   | tribut |   | Credits      |
|              |                                                        | Total  |              | ijor         | Mir          |              | Max      | Min     |   |        |   | Subject wise |
| Subject Code | Subject Name                                           | Marks  | Max<br>Marks | Min<br>Marks | Max<br>Marks | Min<br>Marks | Marks    | Marks   | L | Т      | Р | Distribution |
|              |                                                        |        | Th           | eory Gro     | up           |              |          |         |   |        |   |              |
| 4TPDC-201    | Objects Oriented Programming<br>With C++               | 100    | 50           | 17           | 20           | 07           | 30       | 12      | 3 | 2      | - | 5            |
| 4TPDC-202    | RDBMS and SQL                                          | 100    | 50           | 17           | 20           | 07           | 30       | 12      | 3 | 2      | - | 5            |
| 4TPDC 205    | Programming with VB.Net                                | 100    | 50           | 17           | 20           | 07           | 30       | 12      | 3 | 2      | - | 5            |
|              |                                                        |        | I            | Elective-l   | [            |              |          |         |   |        |   |              |
| 4TPDC-203    | Computerized Accounting With<br>Tally                  | 100    | 50           | 17           | 20           | 07           | 30       | 12      | 3 | 2      | _ | 5            |
| 4TPDC-204    | Introduction To Internet & Web<br>Technology           | 100    | 50           | 17           | 20           | 07           | 30       | 12      | 3 | 2      | - | 5            |
|              | Practical Group                                        |        | Terr         | n End Pr     | actical Ex   | kam          | Lab Perf | ormance |   |        |   |              |
| 4TPDC-201    | Objects Oriented Programming<br>With C++               | 50     | 2            | 5            | 0            | 8            | 25       | 08      | - | -      | 1 | 1            |
| 4TPDC-202    | Dbms & SQL (With Ms Access / Ms<br>SQL Server/ Oracle) | 50     | 2            | 5            | 0            | 8            | 25       | 08      | - | -      | 1 | 1            |
| 4TPDC-205    | Programming with VB.Net                                | 50     | 2            | 5            | 0            | 8            | 25       | 08      | - | -      | 1 | 1            |
| 4TPDC 206    | Project Report                                         | 100    | 5            | 0            | 1            | 7            | 50       | 17      | - | -      | 2 | 2            |
|              |                                                        |        | I            | Elective-l   | [            |              |          |         |   |        |   |              |
| 4TPDC-203    | Computerised Accounting With<br>Tally                  | 50     | 2            | 5            | 8            | 2            | 25       | 8       | _ | _      | 1 | 1            |
| 4TPDC-204    | Introduction To Internet & Web<br>Technology           | 50     | 2            | J            |              | )            | 23       | O       | - | _      | 1 | 1            |
|              | Grand Total                                            | 700    |              |              |              |              |          |         |   |        |   | 26           |

Minimum Passing Marks are equivalent toGradeD Major- Term End Theory Exam/ Practical Exam

L- Lectures T- Tutorials P- Practical

**Minor- Pre University Test** 

Sessional weightage - Attendance 50%, Three Class Tests/Assignments 50%

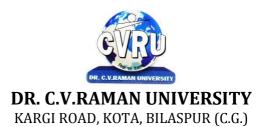

# SEMESTER- 1<sup>st</sup> Course: PGDCA SUBJECT: FUNDAMENTALS OF COMPUTERS & INFORMATION TECHNOLOGY

Subject Code: 4TPDC-101 Theory Max. Marks: 50 Theory Min. Marks 17

COURSE OBJECTIVE:Student will be able

- 1. To understand the basic knowledge of computer
- 2 To understand the assembly-level programming
- 3 To understand the input output devices, storage media, memory.
- 4 To understand the concept of Networking devices.

| Unit      | Unit wise course contents                                                                                                    | Methodology Adopted                                                                                             |
|-----------|----------------------------------------------------------------------------------------------------|----------------------------------------------------------------------------------------------------|
| Unit – I  | <ul> <li>Know the Computer -Introduction, What does computer stands for?</li> <li>Strengths of computers, Limitations of computers, Fundamental uses of computers, Development of computers, Types of Computers, Generations of Computers</li> <li>Personal Computer -Introduction, Personal computer, Uses of personal computers, Components of personal computers, Evolution of PCs, Developments of processors, Architecture of Pentium IV, Configuration of PC Number System -Introduction, Digital and Analog Operations, Binary Data, Binary Number System, Decimal Number System, Octal Number System, Hexadecimal Number System, Fractional Conversion, Coding System</li> <li>Data Representation and Binary Arithmetic -Introduction, Bits, Nibbles, Bytes and Words, Data Representation, Coding system, Binary Arithmetic, Binary Addition, Binary Subtraction, Binary Multiplication, Binary Division, Character Representation, Checking the Result of Binary Arithmetic.</li> </ul>                                                                                                    | ICT based class room<br>teaching, Group<br>Discussion, Case Analysis,<br>Individual Presentations               |
| Unit – II | <ul> <li>Input Devices -Introduction, Input Device, Typing Input Devices, Pointing<br/>Input Devices, Scanning Input Devices, Audio Visual Input Devices</li> <li>Output Devices - Introduction, Output Devices, Soft Copy Vs Hard Copy<br/>Output, Monitor, Printers, Plotter, Electrostatic Technique, Special Purpose<br/>Output Equipments</li> <li>Central Processing Unit - Introduction, What is Central Processing Unit,<br/>Arithmetic and Logic Unit, Control Unit, Registers, Instruction set,<br/>Processor Speed</li> <li>Storage Devices - Introduction, Storage and its needs, Brain Vs Memory,<br/>Storage Evaluation Units, Data Access Methods, Primary Storage,<br/>Secondary Storage, Hard Disk Operations, Floppy Disk Drives, Winchester<br/>Disk, Optical Disk, VCD, CD-R, CD-RW, DVD, Zip Drive, Flash Drives,<br/>Blue Ray Disk, Memory Card, Driving Naming Conventions In a PC</li> <li>Basics of Software- Introduction, What Does Software Stand For? Needs of<br/>software, Types of software, Open Source Software, Integrated Development<br/>Environment</li> <li>Operating System - Introduction, Operating System, Why an Operating<br/>System, Functions of Operating System, The Booting Process, Types of<br/>Reboot, Booting From Different Operating System, Types of Operating<br/>System, Some Prominent Operating Systems</li> <li>Disk Operating System - Introduction, What is DOS?, Functions of DOS,<br/>Versions of DOS, DOS Commands , Important Internal Commands of DOS,<br/>Important External Commands of dos, Executable Vs Non-Executable Files<br/>In Dos</li> </ul> | ICT based class room<br>teaching, Case Analysis,<br>Individual Presentation,<br>Visit to Venture<br>Capitalists |

| Unit – III | <ul> <li>Programming Languages - Introduction, Data, information And Knowledge, Characteristics of Information, Comparison between human language and , Computer Language, What is a program?, What is a Programminglanguage?, Programming development cycle, Algorithm, Program Flowcharts, Pseudo code, Programmingapproaches, Programming Paradigms, Types of Programming Language, Third Generation Language, FourthGeneration Language</li> <li>Computer Virus - Introduction, Virus, History, Mechanism of virus, How A Virus Spreads , How is virus named, A few Prominent Viruses, Types of Computer Virus, Related Concepts :, Anti Virus Programs, Norton Anti - Virus (NAV), Execution of Norton Anti-Virus</li> <li>Communication and IT - Introduction, Computer Network, Communication Process, Communication Types, Transmission Media, Wireless Media, Communication Channels/Media, Modem, Characteristics of a Modem, Types of Modem</li> </ul> | ICT based class room<br>teaching, Case Analysis,<br>Individual Presentation |
|------------|----------------------------------------------------------------------------------------------------|-----------------------------------------------------------------------------|
| Unit – IV  | Networks - Introduction, Internet Vs Intranet, Types of Network, Topology,<br>Types of Connectivity, Network<br>Devices<br>Internet - Introduction, What is Internet actually ?, Growth of Internet, Owner<br>of the Internet, Internet Service<br>Provider, Anatomy of Internet, ARPANET and Internet history of the World<br>Wide Web, Services Available on<br>Internet (Internet Tools), Basic internet terminologies, net etiquette,<br>Application of internet                                                                                                    | ICT based class room<br>teaching, Case Analysis,<br>Individual Presentation |
| Unit - V   | Applications of Computers and Information Technology - Introduction,<br>Business And Computer, E-Mail, ECommerce, Project management,<br>Computers in Personnel Administration, Accounting, Computers in Cost and<br>Budget Control, Marketing, Manufacturing, Materials management, Banking,<br>Insurance And Stock broking,Purchasing, Computers in warehousing                                                                                                    | ICT based class room<br>teaching, Case Analysis,<br>Individual Presentation |

# **COURSE OUTCOMES:-**

After study this student will be able to know about terms and concepts of Fundamentals of Computers & Information Technology (hardware, software, networking, security,Internet/Web, and applications).

#### **Text Books:**

- Introduction to Computers and Information Technology Anurag Seetha (Ram Prasad & Sons, Bhopal.)
- Fundamentals of Information technology, Alexis Leon & Mathews Leon (Vikas Publishing House, NewDelhi.)
- Computer System Architectur MORRIS MANO (PHI Publication)
- Computer fundamental, V.Rajaraman; (PHI Publication)
- Basics of Computer & Information Technolog, Naik Nitin K., (Kamal Prakashan)

- 1. Anurag Seetha, "Introduction to Computers and Information Technology", Ram Prasad & Sons, Bhopal.
- 2. Galgotia Publications, "Computers Today", Galgotia Publications.
- 3. Alexis Leon & Mathews Leon, "Fundamentals of Information technology", Vikas Publishing House, NewDelhi.
- 4. Rajeev Mathur, "DOS Quick reference", Galgotia Publications
- 5. MORRIS MANO, "Computer System Architecture" PHI Publication
- 6. Computer fundamental: by V .Rajaraman; PHI

| Job Opportunities                                                                                                    | Employability Skill<br>Developed                                                                                                    | Local/National/UNDP<br>Goal Achieved                                            | Entrepreneurship<br>Opportunity                   |
|----------------------------------------------------------------------------------------------------|----------------------------------------------------------------------------------------------------|---------------------------------------------------------------------------------|---------------------------------------------------|
| Computer Operator, Office Assistant,<br>Training and Support in<br>Institutions/universities,<br>Research and Academics,<br>System Analyst in State and Central<br>Research organization,Consultant in<br>Software firms,Quality Assurance and<br>Testing in Public and Private sectors,<br>Application Customization and | Learn basic's of Computer,<br>Computations, Network,<br>Internet and Programming<br>Languages, Time,<br>Management, Speaking,<br>Cooperating, Presenting | No Poverty, Quality<br>Education, Industry<br>Innovation and<br>Infrastructure. | Can start own<br>Computer<br>Assistance services. |
| Development, Start own venture                                                                                                    |                                                                                                    |                                                                                 |                                                   |

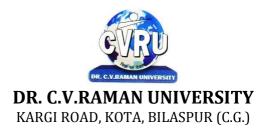

# SEMESTER- 1<sup>st</sup> Course: PGDCA SUBJECT: WINDOWS & MS OFFICE

Subject Code: : 4TPDC-102 Theory Max. Marks: 50 Theory Min. Marks17

#### **COURSE OBJECTIVE:**

Student will be able

- 1. To understand the basic knowledge of MS Windows.
- 2. To understand the Office Packages.
- 3. To understand the MS Excel.
- 4. To understand the MS PowerPoint & Outlook Express.

| Unit       | Unit wise course contents                                                                                                    | Methodology Adopted                                                  |
|------------|----------------------------------------------------------------------------------------------------|----------------------------------------------------------------------|
| Unit – I   | Introduction to Windows XP- Introduction, What is Windows XP ?, Evolution<br>of Windows Operating System, Features of Windows XP, What's New in<br>Windows XP, Windows and Its Elements.<br>Accessories And Other Tools - Introduction, The Calculator, The Character<br>Map, The Paint, The Notepad, The WordPad, The NetMeeting, The Internet<br>Explorer, The Windows Media Player, The MS-DOS , The Control Panel ,<br>The Windows Picture and Fax Viewer.<br>Managing Files and Folders -Introduction, Viewing files and folders,<br>Arranging files and Folders, Creating a new folder, Creating a file using short-<br>cut.<br>Customizing Your Computer - Introduction, customizing Your Desktop,<br>Changing the Start menu style, Setting a screen saver, Reversing your mouse<br>buttons, Changing the appearance of your mouse pointer, Adding a new font to<br>your computer, Logging off from the computer, Adding or Removing<br>Programs.                                                               | Usage of ICT :-Power Points,<br>PDF, Video lectures, Black<br>board, |
| Unit – II  | Word Processing and MS-Word - Introduction, Features of Word Processor,<br>Starting MS-Word, Chief Elements Of MS-Word Window, Displaying and<br>Hiding the Toolbar, File operations in MS-WORD, Using Help Online,<br>Customizing Office Assistant.<br>Text Formatting - Introduction, Typing the text, Selecting Text with a mouse,<br>Deleting Text, Restoring the deleted text, Typing over the existing text,<br>Undoing/Cancelling the last action, Redoing/Repeating the last action,<br>Formatting font, Advanced text formatting, Customizing Spelling Check,<br>Using the thesaurus.<br>Document Formatting- Introduction , Using page border, Bullets and<br>numbering, Setting and removing tab stops, Making word count, Using Auto<br>text, Using autocorrect, Headers and Footers, Setting up columns in the<br>document, Removing columns from the document, Inserting page numbering,<br>Formatting the page numbering, manual and automatic page breaks, Setting<br>margins, Inserting date and time. | Usage of ICT :-Power Points,<br>PDF, Video lectures, Black<br>board, |
| Unit – III | Tables And Graphics - Introduction, creating tables, calculating numeric data<br>in a table , Deleting columns and rows, Formatting a table, Aligning text in the<br>table, Formatting text in the table, Applying borders and shadings, Add a<br>border to a table, Automatically format a table , Using Drawing, Creating a<br>Shape, Using Word Art, Using Autoshapes, Insert a clip from the Clip<br>Organizer, Inserting a text box, What is Drawing Canvas?, Using autoshapes.<br>Mail Merge, Views, Template and Wizard- Introduction, Mail merge , Views,<br>Overview of templates, Creating a document template, Create a Web page<br>based on a template, Modify a document template, RULER, ZOOM.                                                                                                    | Usage of ICT :-Power Points,<br>PDF, Video lectures, Black<br>board, |

| Unit – IV | Spreadsheet and MS-Excel- Introduction, Starting MS-Excel, Spreadsheet<br>and its Elements, Application Window, Document Window, Cell, Standard<br>Toolbar, Formatting Toolbar, Workbook, Worksheet, Handling Files.<br>Worksheet Formatting - Introduction, Entering Text Data, Entering Formula,<br>Editing the Cell Content, Formatting the Cell, Formatting Font, Setting<br>Border Around Cell, Highlighting gridlines, Using Format Painter,<br>Finding and Replacing the Text, Using Spelling and Grammar.<br>Function and Operator -Introduction, Entering Functions, Editing Functions,<br>Using Mathematical Functions, Using Statistical Functions, Using Date &<br>Time Functions, Changing the default date format, Text Function, Logical<br>Functions, Financial Function, Operators, AutoSum, Function Wizard.                                                                                                    | Usage of ICT :-Power Points,<br>PDF, Video lectures, Black<br>board, |
|-----------|----------------------------------------------------------------------------------------------------|----------------------------------------------------------------------|
| Unit - V  | MS-PowerPoint -Introduction, Chief Elements of Presentation, Starting<br>Powerpoint, Creating A Presentation, Creating A Presentation with Auto<br>Content Wizard, Create a presentation using a design template, Creating a<br>blank presentation, Powerpoint window and its Elements, Using Help Online,<br>Customizing Office Assistant .<br>Text Formatting in Slides- Introduction , Adding text to slides, Editing text on<br>a slide, Using Format Painter, Setting Paragraph Indents, Line Spacing in a<br>Paragraph, Setting and Removing Tab Stops , Checking Spelling of the text ,<br>Finding and replacing the text, Moving slides.<br>Table, Chart and other Drawing Objects- Introduction, Creating a table,<br>Adding Columns and Rows, Deleting Columns and Rows, Changing Table<br>Borders, Using Autoshapes, Chart, Inserting a clip to your slide, Using Word<br>Art, Working With Drawing Toolbar, Creating A Shape.<br>Slides, Views, Notes, Handouts -Introduction, PowerPoint Views, Notes<br>Pages, Inserting Header and Footer in the, Slide , Custom Show, Assigning<br>Custom Animation , Adding a motion path, Animating a chart, Showing<br>Slides, Printing Slides . | Usage of ICT :-Power Points,<br>PDF, Video lectures, Black<br>board, |

# **COURSE OUTCOMES: -**

After studying this student will be able to know about terms and concepts of Microsoft suite completely. (like MS-Word, Power-Point-Excel Sheets, Excel Chart)

# Practical:

- 1. Introduction of Microsoft windows.
- 2. Creation of file and folder in MS Windows.
- 3. Introduction of MS Word.
- 4. Inserting Number, Bullets, Footer and Header.
- 5. Creating text, document and table in MS Word.
- 6. Write steps for mail merge.
- 7. Introduction of Microsoft excel.
- 8. Write steps to inserting formula in MS Excel.
- 9. Creating text, row and Column in MS Excel.
- 10 Introduction of Microsoft Power Point.
- 11. Write steps how to using graphics in power point.
- 12. Introduction and theory of Microsoft Outlook.

#### **Text Books:**

- MS-Office 2010 Mr. Kalpesh Patel (Computer World (2014))
- PC Software MS Office Naik Nitin K (Kamal Prakashan)

- Introducing Windows 10 for IT Professionals Ed Bott ( Microsoft Press)
- GO! with Microsoft Windows 10 Introductory Gaskin & Vargas (Publisher: Pearson)
- Microsoft Office 2010 a Complete Guide Blokdyk Gerardus (5starcooks
- Windows 7 Complete Reference. BPB Publications
- MS Office 7 complete BPB publication
- MS Windows 7 Home edition complete, BPB Publications
- Microsoft Word, Excel, and PowerPoint: Just for Beginners by Dorothy House

| Job Opportunities                                                                                                    | Employability Skill                                                                                         | Local/National/UNDP Goal                                                        | Entrepreneurship                                  |
|----------------------------------------------------------------------------------------------------|----------------------------------------------------------------------------------------------------|---------------------------------------------------------------------------------|---------------------------------------------------|
|                                                                                                    | Developed                                                                                                   | Achieved                                                                        | Opportunity                                       |
| Computer Operator, Office Assistant, Training<br>and Support in Institutions/universities,<br>Research and Academics,<br>System Analyst in State and Central Research<br>organization,Consultant in Software<br>firms,Quality Assurance and Testing in Public<br>and Private sectors, Application Customization<br>and Development, Start own venture | Learn basic's of MS-<br>office package software<br>and improve their skills<br>on writing and<br>presenting | No Poverty, Quality<br>Education, Industry<br>Innovation and<br>Infrastructure. | Can start own<br>Computer Assistance<br>services. |

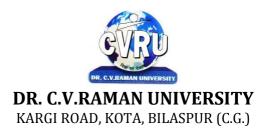

#### SEMESTER- 1<sup>st</sup> Course: PGDCA SUBJECT: DBMS WITH MS ACCESS

Subject Code: : 4TPDC-103 Theory Max. Marks: 50 Theory Min. Marks17

#### **COURSE OBJECTIVE:**

#### Student will be able

- 1. To understand the concept of Data Base Management.
- 2. To understand the knowledge of Data base design.
- 3. To develop the skills in MS Acess programming.
- 4. To understand the concept of Multi data files.

#### Syllabus:

| Unit       | Unit wise course contents                                                                                                    | Methodology Adopted                                                  |
|------------|----------------------------------------------------------------------------------------------------|----------------------------------------------------------------------|
| Unit – I   | Introduction to Database, What is Database, why use a relational database,<br>overview of database design, Data normalization (Deteremining tables,<br>Determining fields, Determining relationships),Integrity rules (primary<br>key/foreign key, one-to-many, many-to-many, one-to-one)<br>Integrity rules many-to-many, one-to-one),Introduction to MS-access (objects,<br>navigation)                                                                                                    | Usage of ICT :-Power Points,<br>PDF, Video lectures, Black<br>board, |
| Unit – II  | Tables in database, create a table in MS-access- Data types, field properties, fields: names, types, properties-default values, format, caption validation rules, data entry add records, delete records and edit text sort, find/replace, filter/select, rearrange and freeze columns, Edit a tables-copy, delete, import, modify table structure, find, replace                                                                                                    | Usage of ICT :-Power Points,<br>PDF, Video lectures, Black<br>board, |
| Unit – III | working with query, setting up relationship-define relationships, add a<br>relationships, set a rule for referential integrity, change the join type,<br>delete a relationships, save relationships, query and filter-difference between<br>query and filter, filter using multiple fileds AND, OR and advance filter<br>queries, create query with one table, find record with select query, find<br>duplicate record with query, find unmatched record with query, run query,<br>save and change query | Usage of ICT :-Power Points,<br>PDF, Video lectures, Black<br>board, |
| Unit – IV  | working with forms, introduction to basic form types, Basic forms: tabular, columner, datasheet/main subforms, add headers and footers, add fileds to forms, add text to forms, use label option and buttons, checkbox, combobox list box, form wizards, create templates                                                                                                    | Usage of ICT :-Power Points,<br>PDF, Video lectures, Black<br>board, |
| Unit - V   | working with reports, Introduction to reports, types of reports: single column, tabular, Reports groups/total, single table reports, multi table reports, preview report, print report, createing reports and labels, wizards                                                                                                    | Usage of ICT :-Power Points,<br>PDF, Video lectures, Black<br>board, |

# **COURSE OUTCOME:-**

After study this student will be able to know about the core database administration tasks and tools. Restore databases from backups, Import and export data. Monitor SQL Server.

Remark: Programming Methodology & Programming in FoxPro changes to DBMS With MS Access, because fox pro is out dated language.

#### **Practicals:**

- 1. Write a query to implement Different types of DDL statements in SQL.
- 2. Write a query to implement Different types of DML statements in SQL.
- 3. Write a query to implement Different types of DQL statements in SQL.
- 4. Write a query to implement Different types of DCL statements in SQL.

- 5. Write a query to explore 'select' clause using where, order by, between, like, group-by, having etc.
- 6. Write a query to implement the concept of Joins in SQL.
- 7. Write a query to implement the concept of Indexes and views.
- 8. Write a query to implement the restrictions on the table.
- 9. Write a query to implement the concept of SubQuestionries.
- 10. Write a query to implement the structure of the table.

#### **Text Books**:

- Database Management System (H), Laad Ameet, (Kamal Prakashan)
- Introduction to Database Management Systems , Kahate Atul (Pearson)
- An introduction to database system, Bipin C.Desai (New Delhi Galgotia)

- Database Management System Leon & Leon (Vikas Publications)
- Database System Concepts Henry F.Korth & Abraham Silberschatz. (New york. MCGraw)
- An Introduction To Database System C.J.Date (New Delhi Pearson)

| Job Opportunities                                                                                                    | Employability Skill                                                                                                    | Local/National/UNDP Goal                                                                                        | Entrepreneurship                        |
|----------------------------------------------------------------------------------------------------|----------------------------------------------------------------------------------------------------|----------------------------------------------------------------------------------------------------|-----------------------------------------|
|                                                                                                    | Developed                                                                                                    | Achieved                                                                                                    | Opportunity                             |
| Data administrator, database developer, database<br>trainer, oracle engineer, Training and Support in<br>Institutions/universities, Research and Academics,<br>System Analyst in State and Central Research<br>organization,Consultant in Software firms, Quality<br>Assurance and Testing in Public and Private<br>sectors, Application Customization and<br>Development, Start own venture | Query processing,<br>Database handling,<br>Organizing and<br>Planning Database,<br>Handling data and query<br>processing. | No poverty, Quality<br>Education, Decent Work and<br>Economic Growth, industry<br>innovation and infrastructure | Can start own Data<br>handling company. |

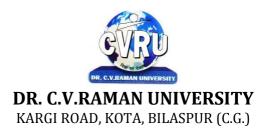

# SEMESTER- 1<sup>st</sup> Course: PGDCA SUBJECT: COMPUTER NETWORK & INTERNET

Subject Code: : 4TPDC-104 Theory Max. Marks: 50 Theory Min. Marks 17

### **COURSE OBJECTIVE:**

Student will be able

- 1. To understand the fundamental concepts of computer networking.
- 2. To understand the basic taxonomy and terminology of the computer networking area.
- 3. To understand the advanced networking concepts, preparing the student for entry Advanced courses in computer networking.
- 4. To understand the various transition method.

| Unit       | Unit wise course contents                                                                                                    | Methodology Adopted                                                                                                    |
|------------|----------------------------------------------------------------------------------------------------|----------------------------------------------------------------------------------------------------|
| Unit – I   | INTRODUCTION TO COMPUTER NETWORK, Network, Computer<br>Networks, Need of Network , Uses of Computer Network, Applications of<br>networks, Network Criteria, Network Hardware and Software, network types :<br>client, server & peers, Classification of Computer Network, Server, ATM<br>(Asynchronous Transfer Mode), Modem<br>The theoretical network model- OSI, OSI Model, open system interconnection<br>model (OSI), Layered Architecture of the OSI Reference Model, Functions of<br>the ISO/OSI Layers, Summary of OSI Layer functions                                                                                                    | Usage of ICT :-Power Points,<br>PDF, Video lectures, Black<br>board,                                                                                                    |
| Unit – II  | TRANSMISSION TECHNOLOGY, transmission technology, Data can be<br>analog or digital, Analog and Digital Transmission, asynchronous &<br>synchronous transmission, Types of Communication Modes, Base Band and<br>Broadband Transmission, Comparison of Baseband and Broadband Signaling,<br>Network topology, Network Topology, Types of Network, Local Area<br>Network (LAN), Metropolitan Area Networks (MAN), Wide Area Networks<br>(WAN), Satellite Networks, Wireless LAN                                                                                                    | Usage of ICT :-Power Points,<br>PDF, Video lectures, Black<br>board, Workshop on Computer<br>Networks, Group discussions on<br>Internet Pros and Cons. Individual<br>presentations on Network Devices |
| Unit – III | TRANSMISSION MEDIA-Transmission Media, Classification of<br>Transmission Media, Comparison of Guided and Unguided Media, Twisted<br>Pair (TP) Cable, Coaxial Cable, Fiber Optic Cable (FOC), Unguided Media,<br>Radio Frequency Characteristics, Microwave Transmission, Applications of<br>Infrared Transmission, Switching Methods, Packet switching, Circuit<br>Switching, Message Switching, data link layer, Data Link Layer Design issues,<br>Sliding Window Protocols                                                                                                    | Usage of ICT :-Power Points,<br>PDF, Video lectures, Black<br>board,                                                                                                    |
| Unit – IV  | NETWORK ADAPTERS-Multiple Access Protocol, ALOHA, Carrier Sense<br>Multiple Access (CSMA), CSMA/CD ,Carrier Sense Multiple<br>Access/Collision Detection, Collision Free Protocols, Limited Contention<br>Protocol network layer, Functions of Network Layer, Routing Algorithms,<br>Congestion Control Algorithm application layer, Domain Name System,<br>Simple Mail Transfer Protocol (SMTP), Hyper Text Transfer Protocol<br>(HTTP), File Transfer Protocol                                                                                                    | Usage of ICT :-Power Points,<br>PDF, Video lectures, Black<br>board,                                                                                                    |
| Unit - V   | CRYPTOGRAPHY, Encryption & Decryption - Cryptography, Terminology,<br>Classification of Cryptography :,Substitution Ciphers, Security of algorithms,<br>Steganography, Steganography vs Cryptography, public key encryption ,<br>Comparison of Symmetric and Asymmetric Key Cryptography , Public Key<br>Cryptanalysis, Digital Signature , Requirements of Digital Signature, Direct<br>Digital Signature, Arbitrated Digital Signature, Authentication Protocols,<br>Symmetric Encryption Approach, Public-Key Encryption Approach, Digital<br>Signature Standard, RSA and Digital Signature, DSS Approach, The Digital<br>Signature Algorithm. | Usage of ICT :-Power Points,<br>PDF, Video lectures, Black<br>board, Quiz competition on<br>aptitude question on C++., Project<br>making competition using HTML                                       |

# **COURSE OUTCOMES:-**

After study this student will be able to know about

- 1. Independently understand basic computer network technology.
- 2. Understand and explain Data Communications System and its components.
- 3. Identify the different types of network topologies and protocols.
- 4. Enumerate the layers of the OSI model and TCP/IP. Explain the function(s) of each layer.

#### **Text Books:-**

- Networking Essentials: Study Guide MCSE, James Chellis Charles Perkins, Matthew Strebe SecondEdition (BPB Publications)
- Local Area Networks, S.K.Basandra & S. Jaiswal, Galgotia Publications)

- Computer Network, Andrew & Tanenbaum, (New Delhi Pearson)
- Data and Computer Communication, William Stallings,(New Delhi Pearson)
- Data Communication, Prakash C Gupta, (New Delhi PHI)

| Job Opportunities                                                                                                    | Employability Skill                                                                                                    | Local/National/UNDP                                                  | Entrepreneurship                                |
|----------------------------------------------------------------------------------------------------|----------------------------------------------------------------------------------------------------|----------------------------------------------------------------------|-------------------------------------------------|
|                                                                                                    | Developed                                                                                                    | Goal Achieved                                                        | Opportunity                                     |
| Network administrator, network service provider,<br>network engineer, Training and Support in<br>Institutions/universities, Research and Academics,<br>System Analyst in State and Central Research<br>organization, Consultant in Software firms, Quality<br>Assurance and Testing in Public and Private<br>sectors, Application Customization and<br>Development, Start own venture | Computer networking,<br>maintenance of<br>network,<br>implementation of<br>Network, Organizing<br>and Planning<br>Networks | No poverty, Quality<br>Education, Decent Work<br>and Economic Growth | Can start own<br>Computer Network<br>assistance |

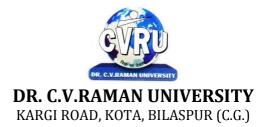

# SEMESTER- 1<sup>st</sup> Course: PGDCA SUBJECT: COMMUNICATION SKILLS & PERSONALITY DEVELOPMENT

Subject Code: : 4TPDC-105 Theory Max. Marks: 50 Theory Min. Marks 17

# **COURSE OBJECTIVE:**

Student will be able

- 1. To Understand how to communicate effectively and appropriately in real-life situation.
- 2. To use English effectively for study purpose across the curriculum.
- 3. To develop and integrate the use of the four language skills i.e. Reading, Listening, Speaking, Writing.

#### Syllabus:

| Unit       | Unit wise course contents                                                                                                    | Methodology Adopted                                                                                                    |
|------------|----------------------------------------------------------------------------------------------------|----------------------------------------------------------------------------------------------------|
| Unit – I   | English Language- Listening, Speech, Pronunciation, Reading, Spelling,<br>Writing Right<br>Nouns : countable and uncountable, pronouns: Personal, Relative and Others,<br>Articles.<br>The parts of speech, the prepositions, clauses: Coordinate, Subordinate,<br>Relative Adverbs, Adjectives and Adjective Phrases, Verb                                                                                                    | Usage of ICT :-Power Points,<br>PDF, Video lectures, Black<br>board                                                                                 |
| Unit – II  | The Model Auxiliaries, Adverb, Adverb Phrases Comparisons and<br>Intensification, Linking Devices, Subject Verb Agreement, Tenses, Common<br>Errors, Word Building, Vocabulary developing ability of question and answer,<br>Body Language and Its Use in Speaking, Group Discussions, Interview Skills                                                                                                    | Usage of ICT :-Power Points,<br>PDF, Video lectures, Black<br>board, Case studies to understand<br>organization of laptop like Dell,<br>Lenovo etc. |
| Unit – III | Composition - Making a Technical Report, E-Mails and Text Messages<br>Composing, Letter Writing, Paragraph Writing, E-mail Writing, Writing<br>Resume, Writing a Cover Letter Personality development: Soft Skills<br>Development, Body Language, Behavioral and Symptomatic Soft Skills,<br>Etiquette and Manners, Positive Thinking, Motivation, Goal setting, Team<br>building, Self Confidence, Leadership Skills, Time Management introduction<br>to personalitya) Basic of Personality b) Human growth and Behavior c)<br>Theories in Personality d) Motivation | Usage of ICT :-Power Points,<br>PDF, Video lectures, Black<br>board,                                                                                |
| Unit – IV  | Communication skills and Personality Development a) Intra personal<br>communication and Body Language b) Inter personal Communication and<br>Relationships c) Leadership Skills d) Team Building and public speaking                                                                                                    | Usage of ICT :-Power Points,<br>PDF, Video lectures, Black<br>board, Performed GD for<br>student skill development                                  |
| Unit - V   | Techniques in Personality development I a) Self confidence b) Mnemonics c)<br>Goal setting d) Time Management and effective planning techniques in<br>personality development II a) Stress Management b) Meditation and<br>concentration techniques c) Self hypnotism d) Self acceptance and self growth.                                                                                                    | Usage of ICT :-Power Points,<br>PDF, Video lectures, Black<br>board                                                                                 |

#### **COURSE OUTCOMES:-**

After study this student will be able to know about how to become active readers, what are thewriting skills and process. What are the oral communication skills

# **Reference Books:**

1. "English Language and Indian Culture" - M.P.Universities' 1st year Foundation Course published by M.P.Hindi Granth Academy, Bhopal [Complete]

2. "Written Communication in English" by Sarah Freeman published by Orient Longman [Units I and II only]

| Job Opportunities                                                                                                    | Employability Skill                                                                          | Local/National/UNDP                                                | Entrepreneurship                           |
|----------------------------------------------------------------------------------------------------|----------------------------------------------------------------------------------------------|--------------------------------------------------------------------|--------------------------------------------|
|                                                                                                    | Developed                                                                                    | Goal Achieved                                                      | Opportunity                                |
| Training and Support in Institutions/universities,<br>Research and Academics, System Analyst in State<br>and Central Research organization, Consultant in<br>Software firms, Quality Assurance and Testing in<br>Public and Private sectors, Application<br>Customization and Development, Start own venture | Development of the<br>personality by<br>personality<br>development using<br>improved english | NoPoverty,Quality<br>Education, Decent Work<br>and Economic Growth | Can start their own<br>PD training calsses |

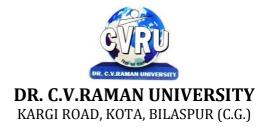

# SEMESTER- 2<sup>d</sup> Course: PGDCA SUBJECT: OBJECTS ORIENTED PROGRAMMING WITH C++

Subject Code: 4TPDC-201 Theory Max. Marks: 50 Theory Min. Marks 17

# **COURSE OBJECTIVE:**

Student will be able

- 1. To understand the basic knowledge of opps with C++ language.
- 2. To understand the Structure & classes concepts, data member.
- 3 To understand the Array, Pointers operations.
- 4 To understand the Function overloading & Operator Overloading.
- 5. To understand the Inheritance & C++I/O system.

| Unit      | Unit wise course contents                                                                                                    | Methodology Adopted                                                                                                |
|-----------|----------------------------------------------------------------------------------------------------|----------------------------------------------------------------------------------------------------|
| Unit – I  | Overview of C++ - Overview of C++, Software crisis, Object oriented<br>programming paradigm, Basic concepts of OOP, Advantages/Benefits of OOP,<br>Usage/applications of OOP<br>C++ Environment- Program development environment, The language and the<br>C++ language standards, Introduction to various C++ compilers, The C++<br>standard library, Prototype of main() function, i/o operator, manipulator,<br>comments, data types<br>Creating and compiling C++ programs - TURBO C++ IDE, Creating,<br>compiling and running a C++ program using IDE and through command line,<br>Elements of C++ Language, Structure of a C++ program, C++ tokens, Type<br>conversion in expressions<br>Decision making and branching -Introduction, Sequential statements,<br>Mathematical Functions, Branching statements, looping Statements, Nested<br>loops, Programming examples<br>Arrays and functions- Arrays, The meaning of an array, Single-dimensional<br>arrays, Two-dimensional arrays (Multi-dimensional arrays), User Defined<br>Functions, Elements of user-defined functions, Return values and their types,<br>Function calls, Categories of functions, Passing parameters to functions,<br>Recursion, Command Line Arguments, Storage Class Specifiers. | Usage of ICT :-Power Points,<br>PDF, Video lectures, Black<br>board, Workshop on how to<br>develop game using C++. |
| Unit – II | Classes and Objects - Classes, Structures and classes, Unions and classes,<br>Friend function, Friend classes, Inline function, Scope resolution operator,<br>Static class members, Static data members, Static member functions, Passing<br>object to functions, Returning objects, Object assignment<br>Array , pointers, references and the dynamic allocation operators - Array of<br>objects, Pointer to object, Type checking in C++, The this pointer, Pointer to<br>Derived Types, Pointer to class members, References, C++'s Dynamic<br>Allocation Operators<br>Constructors and destructors - Introduction, Constructors, Default Constructor,<br>Parameterized constructors, Copy Constructors, Multiple Constructors in a<br>class, Constructors with default arguments, Default Arguments, Special<br>Characteristics of Constructor functions, Destructors                                                                                                    | Usage of ICT :-Power Points,<br>PDF, Video lectures, Black<br>board                                                |

| Unit – III | Function and Operator Overloading -Function overloading, Overloading<br>Constructor Function, Finding the address of an overloaded function, Operator<br>Overloading, Creating a Member Operator Function, Creating Prefix and<br>Postfix forms of the increment (++) and decrement () operators<br>(Overloading Unary Operator), Overloading the Shorthand Operators (i.e. +=,<br>== etc), Operator Overloading Restriction (Rules), Operator Overloading<br>using friend function, Overloading new and delete operator, Overloading some<br>special operators, Overloading [] (Subscripting) operator, Overloading()<br>(Function Call) operator, Overloading Binary Arithmetic operators,<br>Concatenating String, Overloading Comma (, ) operator, Overloading the I/O<br>operators. | Usage of ICT :-Power Points,<br>PDF, Video lectures, Black<br>board |
|------------|----------------------------------------------------------------------------------------------------|---------------------------------------------------------------------|
| Unit – IV  | Inheritance -Introduction to inheritance, Features or Advantages of<br>Inheritance. Inheritance :, Base Classes and Derived Classes, Base Class<br>Access Control, Protected Members, Protected Base class Inheritance,<br>Inheriting Multiple Base Classes, Constructors, Destructors and Inheritance,<br>Passing Parameters to Base Class Constructors, Granting Access, Virtual Base<br>Classes<br>Polymorphism -Polymorphism, Types of Polymorphism, Virtual Functions<br>and Polymorphism, Pure Virtual Functions, Early Vs Late Binding                                                                                                    | Usage of ICT :-Power Points,<br>PDF, Video lectures, Black<br>board |
| Unit - V   | The C++ I/O System Basics -The C++ I/O System basics, C++ predefined<br>streams, Formatting using the ios members, Clearing Format Flags, An<br>Overloaded form of setf(), Examining the Formatted Flags, Using width(),<br>Using precision(), Using fill(), Using Manipulators to format I/O, Creating<br>your own Manipulators.                                                                                                    | Usage of ICT :-Power Points,<br>PDF, Video lectures, Black<br>board |

# **COURSE OUTCOMES :-**

# **Practicals:**

- 1. WAP to add, subtract, multiply and divide two numbers using concepts of C++.
- 2. WAP to show swapping of two numbers using C++.
- 3. WAP to calculate volume of cube, cylinder, rectangular box using three times function overloading in C++.
- 4. WAP using virtual function.
- 5. WAP using copy constructor.
- 6. WAP to show multiple inheritances.
- 7. WAP to find mean value of two numbers using friend function.
- 8. WAP using inline function.
- 9. WAP to demonstrate the use of Local Object, Static Object & Global Object using C ++.
- 10. WAP in C++ to demonstrate the creation and the use of dynamic object.
- 11. Derive the two classes son and daughter and, demonstrate polymorphism in action.

# **Text Books:**

- Object Oriented Programming With C++ R. Subburaj (Vikas Publishing House)
- Programming In C++ M Kumar (TMH Publications)

- C++ E. Balguruswamy (TMH Publication)
- Object Oriented Programming C++ R. Lafore (Galgotia Publishing)
- C++ The Complete Reference Herbert Schildt (TMH Publication)

| Job Opportunities                                                                                                    | Employability Skill                                                                                          | Local/National/UNDP Goal                                                                                        | Entrepreneurship                                    |
|----------------------------------------------------------------------------------------------------|----------------------------------------------------------------------------------------------------|----------------------------------------------------------------------------------------------------|-----------------------------------------------------|
|                                                                                                    | Developed                                                                                                    | Achieved                                                                                                    | Opportunity                                         |
| Assistant programmer, software developer,<br>Training and Support in Institutions/universities,<br>Research and Academics, System Analyst in State<br>and Central Research organization, Consultant in<br>Software firms, Quality Assurance and Testing in<br>Public and Private sectors, Application<br>Customization and Development, Start own<br>venture | To create<br>applications that will<br>run on a wide variety<br>of hardware<br>platforms. Problem<br>Solving | No poverty, Quality<br>Education, Decent Work and<br>Economic Growth, industry<br>innovation and infrastructure | Can teach and learn<br>other computer<br>languages. |

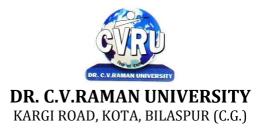

SEMESTER- 2<sup>d</sup> Course: PGDCA SUBJECT: RDBMS AND SQL Subject Code: 4TPDC-202 Theory Max. Marks: 50 Theory Min. Marks 17

#### **COURSE OBJECTIVE:**

Student will be able

1. To understand the basic knowledge of DBMS Concepts.

2 To understand the Database Design.

3 To understand the RELATIONAL DATA MODEL.

4 To understand the RELATIONAL DATABASE DESIGN.

5 To understand the Indexing & Hashing-Basic Concepts & Recovery System.

| Unit       | Unit wise course contents                                                                                                    | Methodology Adopted                                                                                                    |
|------------|----------------------------------------------------------------------------------------------------|----------------------------------------------------------------------------------------------------|
| Unit – I   | Introduction to DBMS & RDBMS -Introduction to database, Introduction<br>DBMS, Different database models, Structure of DBMS, RDBMS an<br>introduction, Cod's law for RDBMS, Components of rdbms (kernel/data<br>dictionary)<br>Introduction to oracle RDBMS and client/server computing -Introduction to<br>Oracle, The Features of Oracle 9i, The oracle product details, An introduction<br>to client/server computing, Oracle and client/server computing<br>Overview of oracle architecture - Oracle Architecture, Oracle Files, System<br>and User Processes, Oracle Memory, System Database Object, Protecting<br>Data.                                                                         | Usage of ICT :-Power Points,<br>PDF, Video lectures, Black<br>board, Workshop on Oracle R<br>Enterprise, Case studies of any<br>DBMS                     |
| Unit – II  | Introduction to SQL*PLUS -Introduction to SQL, Features of SQL,<br>Components of SQL, Introduction to SQL*PLUS, Features of SQL*PLUS,<br>Execution of SQL*PLUS, Important commands used in SQL*PLUS, Oracle<br>Data-Types<br>Working with tables -Tables - An Introduction, Use Of Table In SQL,<br>Viewing The Stored Data In Tables, Filtering Table Data, Updating Data,<br>Deleting Data From Tables, Modifying The Structure Of Tables, Destroying A<br>Table, A Few Other SQL Statements.<br>Data constraints -Data Constraints, The Use of Data Constraints, The Types<br>of Data Constraints, Null' Value Concept, 'Not Null' Constraint, Default<br>Value Concept, 'User Constraints' Table | Usage of ICT :-Power Points,<br>PDF, Video lectures, Black<br>board, Individual presentation on<br>Integrity Constraints.                                |
| Unit – III | Data Manipulation in SQL - Oracle Operators, Range Searching, Pattern<br>Matching, LIKE 'IN' and 'NOT IN' Predicates, An Introduction to 'DUAL'<br>Table, An Introduction to 'SYSDATE'<br>Oracle functions- Oracle Function, Function Types, Group Function, Scalar<br>Function, Working With 'Date' in SQL, Grouping Of Data Of Different<br>Tables In SQL<br>Joins , sub-queries & views-types of joins, use of sub-query, 'union' and<br>clause, 'Intersect' Clause, Minus Clause, Concept of View, Types of View, Use<br>of View                                                                                                    | Usage of ICT :-Power Points,<br>PDF, Video lectures, Black<br>board, Group projects on Real<br>time data. Group projects real time<br>database handling. |

| Unit – IV | User Accounts Management & Indexing - Creation of User Account, User<br>Account Management, Granting Privileges, Revoking Privileges, Modifying<br>Password, Closing User Account, Concept of Index, Creation of Index, Types<br>of Index, Use of Index, Deleting Index.<br>Introduction to pl/sql programming- Introduction to PL/SQL, Advantages of<br>PL/SQL, Differences between SQL and PL/SQL, PL/SQL Block Structure,<br>PL/SQL Character set, Variable, Constant and Data type, Assignment<br>Operator and the use of 'SELECTINTO, PL/SQL Program Control<br>Structure, The use of 'IFTHENELSEENDIF', Iteration Control (The use<br>of LOOP, WHILE, FOR), The use of 'GOTO Statement .cursor -Cursor an<br>Introduction, Types of Cursor, Features of Cursor, Implicit Cursor, Explicit<br>Cursor, Application of for Loop with Cursor. | Usage of ICT :-Power Points,<br>PDF, Video lectures, Black<br>board |
|-----------|----------------------------------------------------------------------------------------------------|---------------------------------------------------------------------|
| Unit - V  | Exception Handling in PL/SQL - Exception Handling in PL/SQL, Built in<br>Exception Handling, User Defined Exception Handling, The Raise<br>Application-error Procedure<br>Oracle transaction- Oracle Transaction, Commit Statement, Rollback<br>Statement, Save point statement, Concept of lock, Types of locks, Levels of<br>Locks, 'SELECTFOR UPDATE' Statement, Removing the Lock.<br>Procedures and functions-Concept of Procedures and Functions, Advantages<br>of Procedure and Function, Creation of Procedure and Function, Deleting<br>Procedure and Function<br>Database triggers- Concept of Triggers, Types of Triggers, Creation of<br>Triggers, Application of Triggers, Deleting Triggers.                                                                                                    | Usage of ICT :-Power Points,<br>PDF, Video lectures, Black<br>board |

# **COURSE OUTCOMES: -**

After study this student will be able to know about and concepts & Fundamentals of DBMS, Concept of keys, RELATIONAL DATA MODEL & design.

## Practical:

- 1. Write a query to implement Different types of DDL statements in SQL.
- 2. Write a query to implement Different types of DML statements in SQL.
- 3. Write a query to implement Different types of DQL statements in SQL.
- 4. Write a query to implement Different types of DCL statements in SQL.
- 5. Write a query to explore 'select' clause using where, order by, between, like, group-by,
- 6. Write a query to implement the concept of Joins in SQL.
- 7. Write a query to implement the concept of Indexes and views.
- 8. Write a query to implement the restrictions on the table.
- 9. Write a query to implement the concept of SubQuestionries.

10. Write a query to implement the structure of the table.

#### **Text Books:**

- Database Management System (H) Laad Ameet (Kamal Prakashan)
- Introduction to Database Management Systems Kahate Atul (Pearson)
- An introduction to database system Bipin C.Desai (New Delhi Galgotia)

- Database Management System Leon & Leon (Vikas Publications)
- Database System Concepts Henry F.Korth & Abraham Silberschatz. (New york. MCGraw)
- An Introduction To Database System C.J.Date (New Delhi Pearson

| Job Opportunities                                                                                                    | Employability Skill                                                                                                    | Local/National/UNDP Goal                                                                                        | Entrepreneurship                        |
|----------------------------------------------------------------------------------------------------|----------------------------------------------------------------------------------------------------|----------------------------------------------------------------------------------------------------|-----------------------------------------|
|                                                                                                    | Developed                                                                                                    | Achieved                                                                                                    | Opportunity                             |
| Data administrator, database developer, database<br>trainer, oracle engineer, Training and Support in<br>Institutions/universities, Research and Academics,<br>System Analyst in State and Central Research<br>organization, Consultant in Software firms, Quality<br>Assurance and Testing in Public and Private<br>sectors, Application Customization and<br>Development, Start own venture | Query processing,<br>Database handling,<br>Organizing and<br>Planning Database,<br>Handling data and query<br>processing. | No poverty, Quality<br>Education, Decent Work and<br>Economic Growth, industry<br>innovation and infrastructure | Can start own Data<br>handling company. |

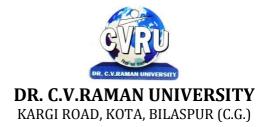

# SEMESTER- 2<sup>d</sup> Course: PGDCA SUBJECT: COMPUTERISED ACCOUNTING WITH TALLY

Subject Code: 4TPDC-203 Theory Max. Marks: 50 Theory Min. Marks 17

# **COURSE OBJECTIVE:**

Student will be able

- 1. To understand the concept of Financial Accounting
- 2. To understand the knowledge about Tally.
- 3. To develop and integrate the use of Accounting
- 4. To understand Cheque Printing, Multi Account Printing etc.

| Unit       | Unit wise course contents                                                                                                    | Methodology Adopted                                                 |
|------------|----------------------------------------------------------------------------------------------------|---------------------------------------------------------------------|
| Unit – I   | Accounting, Meaning Of Accounting, Objectives Of Accounting, Important<br>Terms, Accounting Equation, Rules Of Debit And Credit- Journal & Ledger,<br>Journal, Ledger, Cash Book, Subsidiary Books, Financial Statement, Trading<br>& P&L A/C, Balance-sheet, Inventory, Adjustment Entries, Bill Of Exchange<br>Installing Tally 9, Introduction, Tally 9.0 (Release 1.0), Major Enhancements<br>In Tally 9, Minor Enhancements In Tally 9, Multilingual Business Accounting<br>And Inventory Management Features, Performance And Implementation<br>Features, Accounting And Inventory Control Features, Installing Tally 9.0,<br>Application Directory, Data Directory, Configuration Directory, Language<br>Directory, Activating Tally, Activating Tally Gold For Multi User, Registering<br>Tally, Validating Tally, Tally Data Migration Tool, Uninstalling Tally 9                                                                  | Usage of ICT :-Power Points,<br>PDF, Video lectures, Black<br>board |
| Unit – II  | <ul> <li>ABC of Company, Creation Of New Company Selection Of New Company<br/>Deletion Of Company Alteration Of Company Shut A Company,<br/>Company Features, Features Of Company Accounting Features Inventory<br/>Features, , Statutory Features</li> <li>Tally Screen Components, Title Bar, Button Bar, Calculator, Working Are,<br/>Quitting, Gateway Of Tally, Current Status Area</li> <li>Configuration, General, Numeric Symbols, Accts/Inventory Info, Printing,<br/>Connectivity, Licensing, Shop, Quit</li> <li>Budget, Introduction, Budget, Creating Budget, Alter A Budget, Delete<br/>Budget, Display Budget/ Budget Variance, Scenarios</li> </ul>                                                                                                    | Usage of ICT :-Power Points,<br>PDF, Video lectures, Black<br>board |
| Unit – III | Job Costing, Introduction, Enabling Or Configure Job Costing In Tally,<br>Master Creation For Job Costing, Voucher Type And Voucher Class, Job Cost<br>Reports<br>Reports, Introduction Accounting Reports, Trial Balance, Balance Sheet,<br>Profit & Loss, Cash Flow Statement, Fund Flow Statement, Ratio Analysis,<br>Day Book, Cash/Bank Book Sales Register Purchase Register Outstanding<br>Interest Cost Centers Job Work Analysis Statistics Inventory Reports<br>Accounts Groups & Ledgers, Introduction Accounts Group Multiple Group<br>Creation Display Group Alter Group Multiple Ledgers Display Ledger Alter<br>Ledger Voucher Types<br>Payroll Accounting, Introduction, To Activate Payroll In Tally 9, Payroll<br>Menu, Diaplay Pay Heads, Multiple Group Creation, Employee Creation,<br>Salary Detail, Attendance, Attendance Type, Voucher Creation<br>Export & Import, Introduction, Export, Import, ODBC Complianies | Usage of ICT :-Power Points,<br>PDF, Video lectures, Black<br>board |

| Unit – IV | <ul> <li>Cost Centre, Introduction Cost Centre, Creating Cost Centre, Display Cost Centre, Alter Cost Centre Cost Category, Create Cost Categories, Jisplay Cost Categories, Alter Cost Categories Voucher Entry Cost Centre Class, Creating Cost Centre, Invoice Entry Using Cost Centre Reports Related To Cost Centre</li> <li>Foreign Currencies, Introduction Foreign Currency, Create Foreign Currency, Alter Foreign Currency, Display Foreign Currency, Exchange Rate Entry Voucher Entry Using Foreign Currency Voucher Entry Through Forex Journal Voucher Class Reports Related To Foreign Currency</li> <li>Interest, Introduction, Interest, Simple Mode, Interest On Outstanding Balances, Reports On Interest Calculated On Outstanding Balances, Advanced Parameter Mode, Interest Calculation Transaction By Transaction/Voucher Interest At Fixt Rate, Voucher Interest At Variable Rate, Statement Of Interest Due On Invoice, Interest Reports, Interest Voucher Class.</li> </ul> | Usage of ICT :-Power Points,<br>PDF, Video lectures, Black<br>board |
|-----------|----------------------------------------------------------------------------------------------------|---------------------------------------------------------------------|
| Unit - V  | <ul> <li>Printing, Introduction Cheque Printing Printing Of Cheque Multi Account<br/>Printing Printing Options General, Purchase Printing, Sales Transaction,<br/>Receipt Voucher, Journal/Contra, Debit/Credit Note, Reminder Letter,<br/>Confirmation Statement Reports Printing Button Related.</li> <li>Bank Reconciliation, Introduction, Bank Reconciliation In Tally 9,<br/>Configuration Of Bank Reconciliation.</li> <li>Security Control, Introduction Security Levels Access Type.</li> <li>Backup &amp; Restore, introduction, Group Company, Create a Group Company,<br/>Alter a Group Company, Tally Audit,Splitting Company Data.</li> <li>Inventory, Introduction Stock Group Stock Item Stock Categories Godowns<br/>Units Of Measures Rate Of Duty Inventory Vouchers Reorder Level Inventory<br/>Reports Inventory Info Inventory Books Statement Of Inventory Batch Wise<br/>Details Price List.</li> </ul>                                                                        | Usage of ICT :-Power Points,<br>PDF, Video lectures, Black<br>board |

# **COURSE OUTCOMES: -**

After study, the student will be able to know about Accounting, Company, Company Features, Features of Company Accounting, Interest Calculation Transaction and Cheque Printing, MultiAccount Printing

- Implementing Tally 6.3 by Nadhani; BPB Publications
   BPB Tally 6.3 by BPB Editorial Board (Hindi) BPB Publications

| Job Opportunities                                                                                                    | Employability Skill                                                             | Local/National/UNDP Goal                             | Entrepreneurship                           |
|----------------------------------------------------------------------------------------------------|---------------------------------------------------------------------------------|------------------------------------------------------|--------------------------------------------|
|                                                                                                    | Developed                                                                       | Achieved                                             | Opportunity                                |
| Training and Support in<br>Institutions/universities<br>Research and Academics<br>System Analyst in State and Central Research<br>organization,Consultant in Software<br>firms,Quality Assurance and Testing in Public<br>and Private sectors,<br>Application Customization and Development,<br>Start own venture | Logical reasoning,<br>analysis of data,<br>Organizing and<br>Manipulating Data. | Quality Education,Decent<br>Work and Economic Growth | Can start own<br>Accountant<br>consultency |

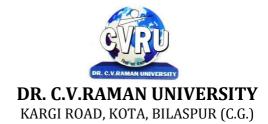

# SEMESTER- 2<sup>d</sup> **Course: PGDCA** SUBJECT: INTRODUCTION TO INTERNET & WEB TECHNOLOGY

Subject Code: 4TPDC-204 Theory Max. Marks: 50 Theory Min. Marks 17

# **COURSE OBJECTIVE:**

- 1. To understand the basic knowledge of computer
- 2. To understand the assembly-level programming
- 3. To understand the input output devices, storage media, memory .4. To understand the concept of MIS, Networking devices

| Unit       | Unit wise course contents                                                                                                    | Methodology Adopted                                                 |
|------------|----------------------------------------------------------------------------------------------------|---------------------------------------------------------------------|
| Unit – I   | Internet - Evolution, Protocols, Interface Concepts, Internet Vs Intranet,<br>Growth of Internet, ISP, Connectivity - Dial-up, Leased line, VSAT etc.,<br>URLs, Domain names, Portals, Application.<br>Word Wide Web (WWW) - History, Working, Web Browsers, Its functions,<br>Concept of Search Engines, Searching the Web, HTTP, URLs, Web Servers,<br>Web Protocols Browsers - features, services offered by browsers, browsers<br>evaluation, extensions and plug-ins for browsers, some important plug-ins<br>introduction like - flash, java, silverlight, etc. features of some major browsers<br>- IE, Firefox, and Google Chrome.E-mail- Process, obtaining an e-mail<br>address, types of email services - Web based and POP3. Understanding e-mail<br>address, SMTP and MIME protocols, Using web based and pop3 e-mail -<br>creating a message, sending a message, CC, BCC, replay, forward, reply to all,<br>attach a document, add signature to mail, spam mails handling, junk mails, etc.<br>email clients software - installation and configuration. Configuring and Using<br>Outlook Express. | Usage of ICT :-Power Points,<br>PDF, Video lectures, Black<br>board |
| Unit – II  | File Transfer using FTP - FTP Process fundamentals, How to use FTP using<br>browsers, FTP using client software like - Cute F'TP, WS FTP, File Zilla etc.<br>File formats and Transfer types, Anonymous and non-anonymous FTP. E-<br>Mail - Concepts, POP and WEB Based E-mail ,merits, address, Basics of<br>Sending & Receiving, E-mail Protocols, Mailing List, Free Email services.<br>Internet Protocols - Data Transmission Protocols, Client/ Server Architecture<br>& its Characteristics, FTP & its usages. Telnet Concept, Remote Logging,<br>Protocols, Terminal Emulation, Massage Board, Internet chatting - Voice chat,<br>text chat. Web publishing - Concepts, Domain name Registration, Space on<br>Host Server for Web site, HTML, Design tools, HTML editors , Image editors,<br>Issues in Web site creations & Maintenance, F'TP software for upload web<br>site.                                                                                                    | Usage of ICT :-Power Points,<br>PDF, Video lectures, Black<br>board |
| Unit – III | HTML - Concepts of Hypertext, Versions of HTML, Elements of HTML<br>syntax, Head & Body Sections, Building HTML documents, Basic Tags of<br>HTML - HTML Tag, TITLE Tag, BODY Tag, Formatting of Text - Headers,<br>Formatting Tags, PRE Tag, FONT Tag, Size, Color and other attributes,<br>Special Characters, Working with Images, META Tag, Links - Anchor tag,<br>Lists - Unordered Lists, Ordered Lists, Definition Lists, Tables - TABLE, TR<br>and TD Tags, Cell Spacing and Cell Padding, Colspan and Rowspan, Frames-<br>Frameset, FRAME Tag, NOFRAMES Tag, Forms - FORM and INPUT Tag,<br>Text Box, Radio Button, Checkbox, SELECT Tag and Pull Down Lists,<br>Hidden, Submit and Reset, Some Special Tags - COLGROUP, THREAD,<br>TBODY, TFOOT, _blank, _self, _parent, _top, IFRAME, LABEL, Attribute<br>for <select>, TEXTAREA ,Introduction to WYSIWYG Design tools for</select>                                                                                                    | Usage of ICT :-Power Points,<br>PDF, Video lectures, Black<br>board |

|           | HTML, Overview of MS FrontPage/ Macromedia Dreamweaver/ MS<br>Expression Web and other popular HTML editors, designing web sites using<br>MS FrontPage/ MS Expression Web.                                                                                                    |                                                                     |
|-----------|----------------------------------------------------------------------------------------------------|---------------------------------------------------------------------|
| Unit – IV | Interface basics, Create your first page, View your page in browser, Insert<br>hyperlinks , insert image, text<br>alignment and formatting, Insert Images, bookmarks, setting up background,<br>images and colors, Creating tables,<br>table properties, cell properties, background pictures and colors, create list,<br>bullets and headlines, Introduction to<br>CSS, using CSS. Javascript Overview, Javascript vs. VBScript, Javascript vs.<br>Java, Javascript versions, Script<br>element,syntax& conventions. Variables, Expressions, Branching 85 Looping<br>statements, Functions, Arrays Objects,<br>Events 81; Document Object Model - onClick, onMouseOver, onSubmit,<br>onFocus, onChange, onBlur. onLoad,<br>onUnload. Alerts, Prompts 85 Confirms, Getting data with forms. | Usage of ICT :-Power Points,<br>PDF, Video lectures, Black<br>board |
| Unit - V  | E - Commerce An introductions, Concepts, Advantages and disadvantages,<br>Some popular E-commerce sites of<br>World and India - Amazon, e-bay, rediff, irctc etc. (at least 10 from World and<br>10 from India) Technology in ECommerce,<br>Internet 85 E-business, Applications, Feasibility & various constraints. E-<br>transition challenges for Indian<br>corporate. Electronic Payment Systems: Introduction, Types of Electronic<br>Payment Systems, Digital Token-Based<br>Electronic Payment Systems, Smart Cards and Electronic Payment Systems,<br>Credit Card-Based Electronic Payment<br>Systems, Risk and Electronic Payment Systems.                                                                                                    | Usage of ICT :-Power Points,<br>PDF, Video lectures, Black<br>board |

# **COURSE OUTCOME:-**

After study this student will be able to know about programs based upon HTML and DHTML concepts, create animation & events based upon java script concepts, connect an application with database

#### Practical:

- 1. WAP which shows headings five time in ascending order. Align the heading also.
- 2. Write a program which show four paragraph under four headings.
- 3. Write a program for formatting the text &marked highlighted text.
- 4. Write a program for some text using CSS technique.
- 5. Write a program to insert an image in a page.
- 6. Write a program to make a table for any company employee's data record.
- 7. Write a program to make forms for different uses.
- 8. Write a java script to print the heading and paragraph & also create a button
- 9. Write a program to upload video on web page.
- 10. Write a program to change the back ground of any page.
- 11. Write a program to create a link between page.

#### Text Books:-

• Internet & Web Design A. Mansoor Pragya Publications.

- Learn HTML in a weekend, Steven E. Callihan, HI
- Using HTML, Lee Anne Phillips, PHI
- SAMS Teach YourselfJavascript in 24 Hrs. Michael Moncur, TechMedia
- "Programming In Java", 2nd Edition, E. Balaguruswamy, TMH Publications ISBN 0-07-463542-5
- "Peter Norton Guide To Java Programming", Peter Norton, Techmedia Publications ISBN 81-87105-61-5
- JAVA, How to Program, Deitel&Deitel, PHI, Pearson

| Job Opportunities                                                                                                    | Employability Skill                                                                                                    | Local/National/UNDP                                                  | Entrepreneurship                                                                                 |
|----------------------------------------------------------------------------------------------------|----------------------------------------------------------------------------------------------------|----------------------------------------------------------------------|--------------------------------------------------------------------------------------------------|
|                                                                                                    | Developed                                                                                                    | Goal Achieved                                                        | Opportunity                                                                                      |
| Web developer, web service provider, Training<br>and Support in Institutions/universities,<br>Research and Academics, System Analyst in<br>State and Central Research<br>organization,Consultant in Software firms,<br>Quality Assurance and Testing in Public and<br>Private sectors, Application Customization and<br>Development, Start own venture | Enabling Knowledge,<br>Critical Analysis,<br>Problem Solving,<br>Communication,<br>Organizing and<br>Planning, Analysing | No poverty, Quality<br>Education, Decent Work<br>and Economic Growth | Can start own Web<br>designing company or<br>network assistant and<br>management<br>organization |

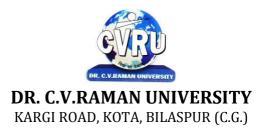

# SEMESTER- 2<sup>d</sup> Course: PGDCA SUBJECT: PROGRAMMING WITH VB.NET

Subject Code: 4TPDC 205 Theory Max. Marks: 50 Theory Min. Marks 17

#### **COURSE OBJECTIVE:**

• The aim of the course is for the student to aim knowledge in the basic concepts of object-oriented programming and build skills to develop modern software programs using the language Visual Basic. The course is also suitable for students with prior programming experience who wish to strengthen their knowledge in the area of object-oriented design and programming with Windows.

- Analyze program requirements
- Design/develop programs with GUI interfaces
- Code programs and develop interface using Visual Basic .Net
- Perform tests, resolve defects and revise existing code

| Unit       | Unit wise course contents                                                                                                    | Methodology Adopted                                                 |
|------------|----------------------------------------------------------------------------------------------------|---------------------------------------------------------------------|
| Unit – I   | Introduction to .NET - Introduction, What is a Program?, What is<br>Programming?, What do you mean by .NET Framework?, Features of .NET<br>Framework, VB 6 VS VB.NET, VB.NET VS JAVA, VB.NET VS C#, What is<br>.NET Architecture?, What is CLR?, What do you mean by Class Library?,<br>Versions of .NET Framework, What are Assemblies?, Namespaces, CTS<br>(Common Type System), Interfaces, What is special in VB.NET?<br>Visual studio 2005-Introduction, What is Visual Studio?, Flavors of Visual<br>Studio, Visual Studio 2005, File Extensions Used in VB.Net, Using Visual<br>Studio 2005, Feature of Visual Studio 2005, Output Window, Components<br>Tray, References and the Reference Window, Quick View of Visual Studio<br>2005, Opening an existing project, Adding a Form to a Project.                                                                                                    | Usage of ICT :-Power Points,<br>PDF, Video lectures, Black<br>board |
| Unit – II  | The Visual Basic Language - Visual Basic Statements, Data Types in<br>VB.NET, Declaring Variables, Declaration of Variables (Advanced), Data<br>Type Conversion, String Functions, Formatting Data, Arithmetic Operators,<br>Parentheses and Precedence, Operator Operation, Constants, Control<br>Statements, Arrays in VB.NET, Specifying Optional Procedure Arguments,<br>Passing a Variable Number of Arguments, Recursion,<br>Using a Delegate working with the controls- The Toolbox, Adding and<br>deleting Tools in the Toolbox, creating a tab on the toolbox, Form Designer<br>Basics, The Button, The ComboBox , The ListBox, The Checkbox, The<br>PictureBox, The RadioButtons, The Scroll Bar, Timer, ListView, TreeView,<br>Toolbar, Dialog Boxes, Menus in VB.NET, LinkLabel Control                                                                                                    | Usage of ICT :-Power Points,<br>PDF, Video lectures, Black<br>board |
| Unit – III | Designing Menus - Menus, Context menu, Event of the MenuItem, Creating<br>menu items in Visual Studio .Net<br>Object oriented programming with vb.net- OOPs?, What is an Object?, What<br>are Classes?, Visual Basic .NET and Object-Oriented, Principles of Object-<br>Oriented Programming, Classes V/s Objects, Inheritance, Polymorphism and<br>Overloading, Scope and Accessibility in Class Modules, Namespaces,<br>Managed Execution, Assemblies, Assemblies in VB .NET<br>The .net framework class library- The .NET Framework Class Library, The<br>System Namespace, Data Type Conversion Using Convert Class, The Array<br>Class, The Math Class, The String Class, Other Namespaces,<br>System.Collections, System.Data, System.IO<br>Ole/com/win32 api- Object Linking and Embedding, History of OLE/COM,<br>Component Object Model (COM), COM interoperability in .NET, Win32 API<br>in .NET, COM Interoperability in .NET, Installation and Registration of<br>Assembly, Microsoft Office solutions with Visual Studio .NET, Automation of<br>Office from Visual Studio .NET, Creating and opening Microsoft Word | Usage of ICT :-Power Points,<br>PDF, Video lectures, Black<br>board |

|           | document from VB.NET                                                                                                    |                                                                     |
|-----------|----------------------------------------------------------------------------------------------------|---------------------------------------------------------------------|
| Unit – IV | User Controls in VB.NET - Introduction, The Control Class, The Control<br>Class' Properties, The Control Class, Methods, Creating the Control Project 1,<br>The Round Button Control, Creating the Control Project 2, Building the new<br>Button,<br>A brief introduction to database access with vb .net- Introduction, What is<br>ADO?, What is ADO.NET?, The Connection Object, Connecting to a<br>Database, The Command Object, The DataAdapter Object, The DataReader<br>Object, The DataSet Object, Updating Your Database by Using DataSets, The<br>AcceptChanges () Method, TheRejectChanges () Method, The HasChanges ()<br>Method, The GetChanges () Method, Working with DataSets in Visual Studio,<br>Moving Around in DataSet and Retrieving Data, Using Strongly Typed<br>DataSets, DataSets With Multiple Tables, Finding and Sorting Data in<br>DataSets, Filtering on Row State and Version, Data View Manager. | Usage of ICT :-Power Points,<br>PDF, Video lectures, Black<br>board |
| Unit - V  | Graphics In VB.NET - Introduction, Service of GDI+, Using GDI+ Manged<br>Classes, BRUSH Class, Bitmap Class, Graphics Class, Simple Drawing,<br>Drawing Text, An Example: Show All Fonts, Printing, Printing Multiple<br>Pages, More on the PrintPageEventArgs Class, Using a Print Dialog Control,<br>Rolling Your Own Printing Code, Print Preview.                                                                                                    | Usage of ICT :-Power Points,<br>PDF, Video lectures, Black<br>board |

# COURSE OUTCOMES: -

After the completion of the course, students are expected to:

1.have gained a good understanding of the basic concepts of object orientation

2.have a good understanding of the Visual Basic language structure and language syntax

3.have developed the ability to design and develop interactive applications using the object-oriented principals, encapsulation, inheritance and to some extents polymorphism

4.be able to effectively develop applications with full functionality and a graphical user interface using the language Visual Basic 5.have the capability of analysing and finding suitable and effective solutions to Windows based applications classes and objects

#### **Practicals:**

1. In current syllabus Visual Studio 2005 exist but we are performing practical on Visual Studio 2012 or aboveversion and in market higher version are used. So we should change it .

- 2. Practical List in the given syllabus is slightly wrong so we suggest some new practical list for given course.
- 1. Create an application to accept a character from console and check the case of the character
- 2. Write a VB.Net program to accept any character from keyboard and display whether it is vowel or not.
- 3. Write a VB .NET program to accept a string and convert the case of the characters
- 4. Develop a menu based VB .NET application to implement a text editor with cut, copy, paste, save and closeoperations.
- 5. Write a program to implement the calculator with memory and recall operations.
- 6. Develop a form in VB .NET to pick a date from calendar control and display the day, month, year inseparate textboxes.
- 7. Develop a VB .NET application using the File and Directory controls to implement a common dialog box.
- 8. Develop a Database application to store the details of students using ADO.NET.
- 9. Develop a Database application using ADO.NET to insert, modify, update and delete operations.
- 10. Develop a VB.NET application using Datagrid to display record

#### Text Books:-

- VB.NET Programming Hemant Bairagee (Indore Kamal Prakashan)
- Programming In Visual Basic.NET (H) Vishnu Priya Singh (New Delhi :ComputechPublication)

- VB.NET Programming Black Book Steven holzner (dreamtech publications)
- Mastering VB.NET by Evangelos petroutsos- BPB publications

| Job Opportunities                                                                                                    | Employability Skill                                                     | Local/National/UNDP Goal                                                                                        | Entrepreneurship                                    |
|----------------------------------------------------------------------------------------------------|-------------------------------------------------------------------------|----------------------------------------------------------------------------------------------------|-----------------------------------------------------|
|                                                                                                    | Developed                                                               | Achieved                                                                                                    | Opportunity                                         |
| Programmer, software engineer, software<br>developer, Training and Support in<br>Institutions/universities, Research and<br>Academics, System Analyst in State and Central | Ability to plan and<br>project-manage,<br>Debugging Time<br>management, | No poverty, Quality<br>Education, Decent Work and<br>Economic Growth, industry<br>innovation and infrastructure | Can start own<br>application<br>developing company. |

| Research organization, Consultant in Software  | Learning new skills as |  |
|------------------------------------------------|------------------------|--|
| firms, Quality Assurance and Testing in Public | required Problem       |  |
| and Private sectors, Application Customization | Solving                |  |
| and Development, Start own venture             |                        |  |

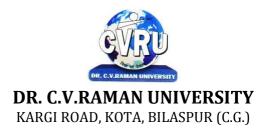

#### SEMESTER- 2<sup>d</sup> Course: PGDCA SUBJECT: PROJECT REPORT

Subject Code: 4TPDC 206 Theory Max. Marks: 50 Theory Min. Marks 17

### **COURSE OBJECTIVE:**

#### **PATTERN:**

A two-three weeks project topic will be assigned to each of the student in a group on the related topics studied in theSemester on which student shall prepare a project report and submit to the University. Detailed Guidelines related to the Minor project can be obtained in the contact-class or can be downloaded from the website.

All the candidates of PGDCA are required to submit a project-report based on the work done by him/her during the project period. A detailed Viva shall be conducted by an external examiner based on the project report.